## **How To: Access Spelling City**

Import Wonders word lists for use with VocabularySpellingCity here:

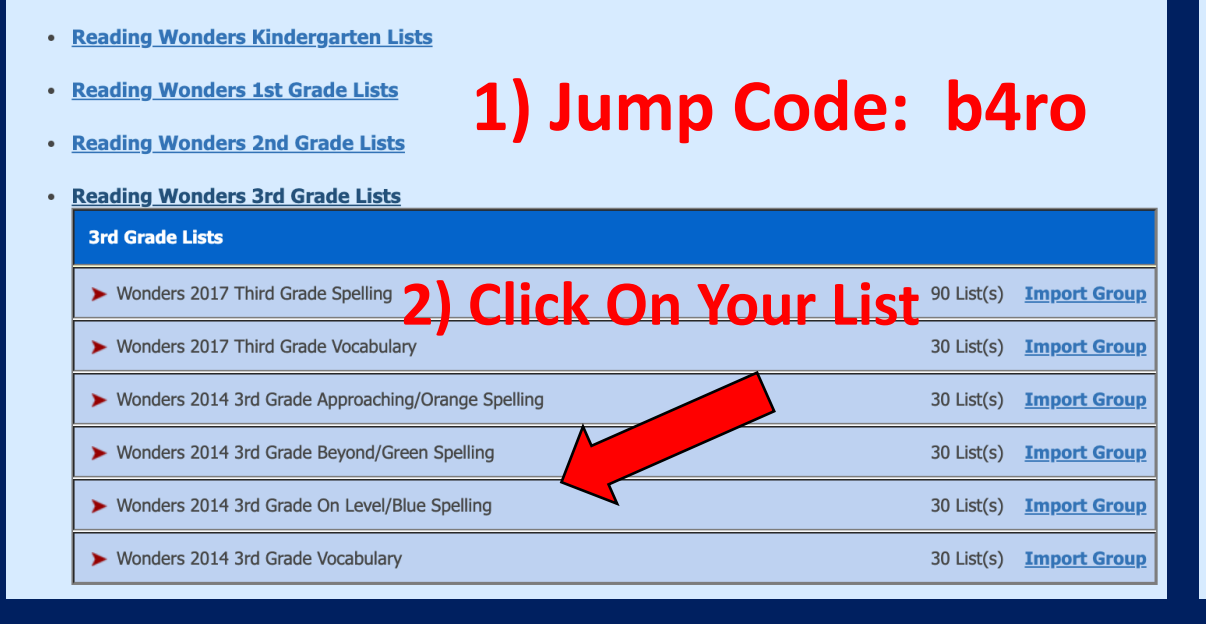

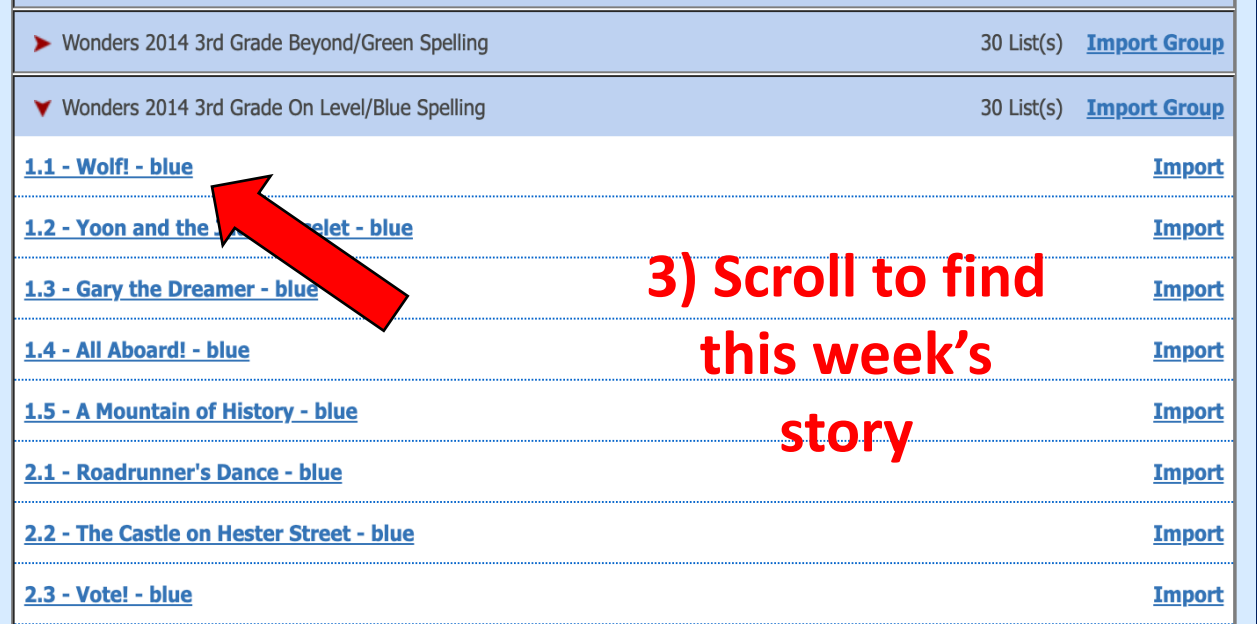

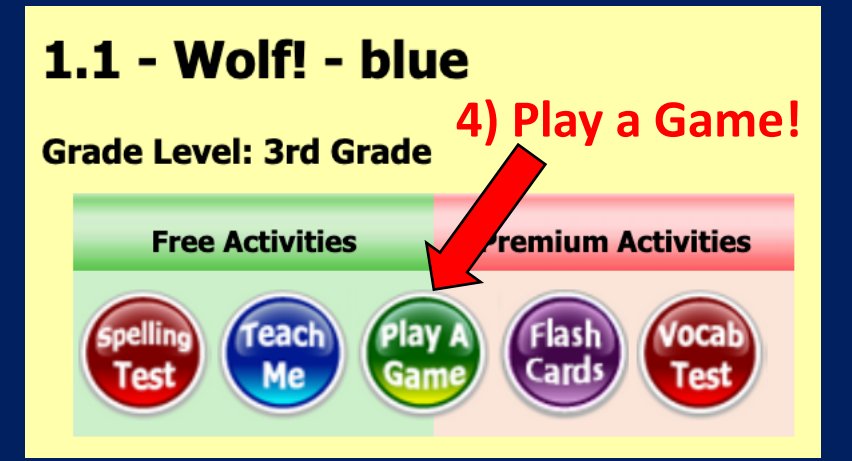